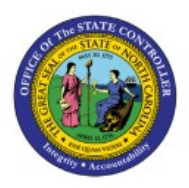

# **REPORT MAPPING**

**FOR** 

**PTP**

## **PROCURE-TO-PAY**

**QUICK REFERENCE GUIDE AP-29**

#### **Purpose**

The purpose of this Quick Reference Guide (**QRG**) is to provide a mapping of reports between NCFS and NCAS.

#### **Introduction and Overview**

This QRG contains a listing of NCFS report names. Along with report names, additional information is provided to help you understand the purpose of the report, the navigation path needed to submit the report, and the most closely associated NCAS report (if any).

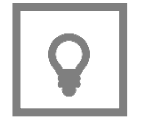

**User Tip:** To locate the NCFS report most closely related to your legacy report (NCAS or Cognos), search [Ctl+F] for the name of the legacy report, or a portion of the legacy report name.

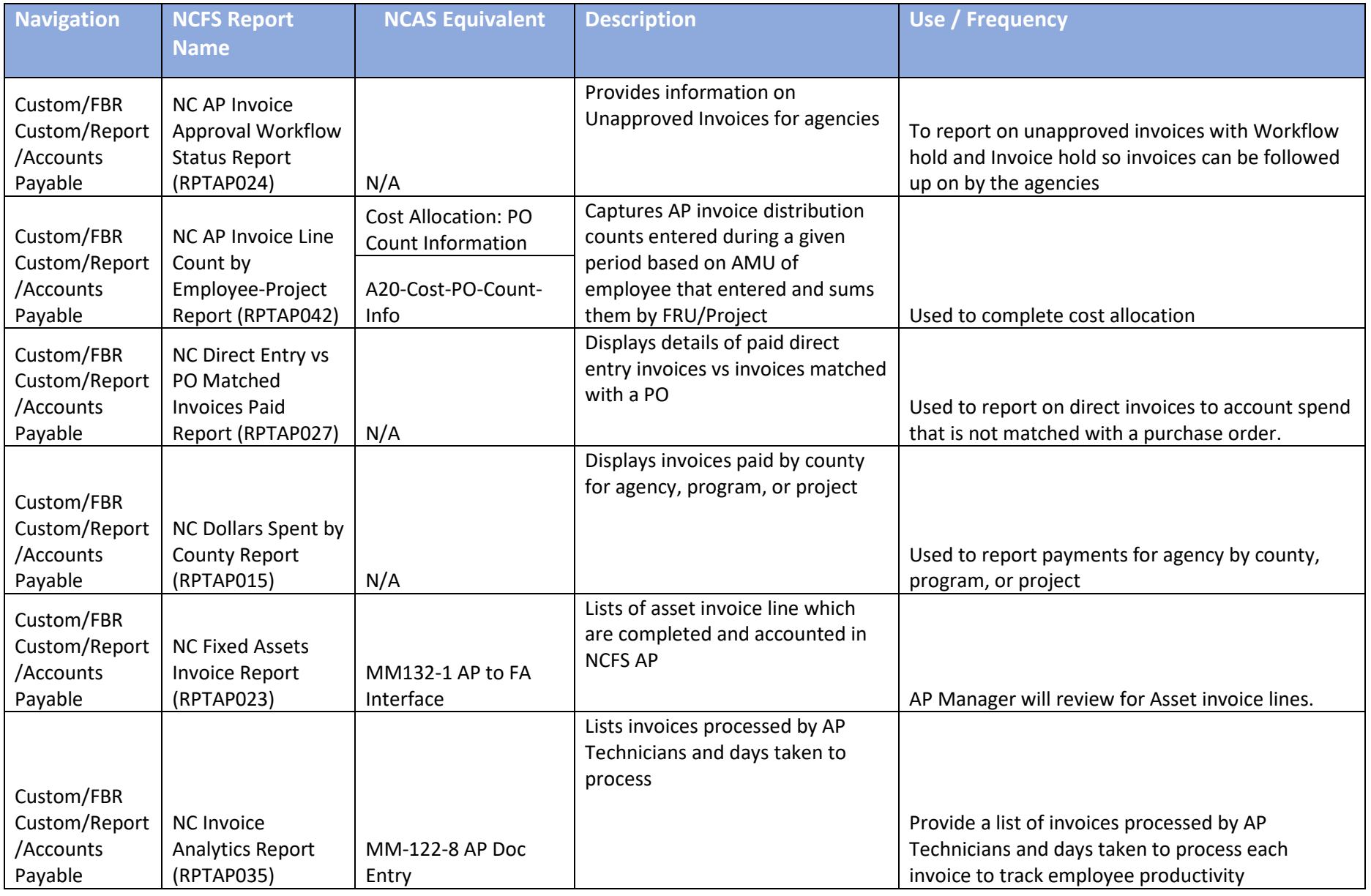

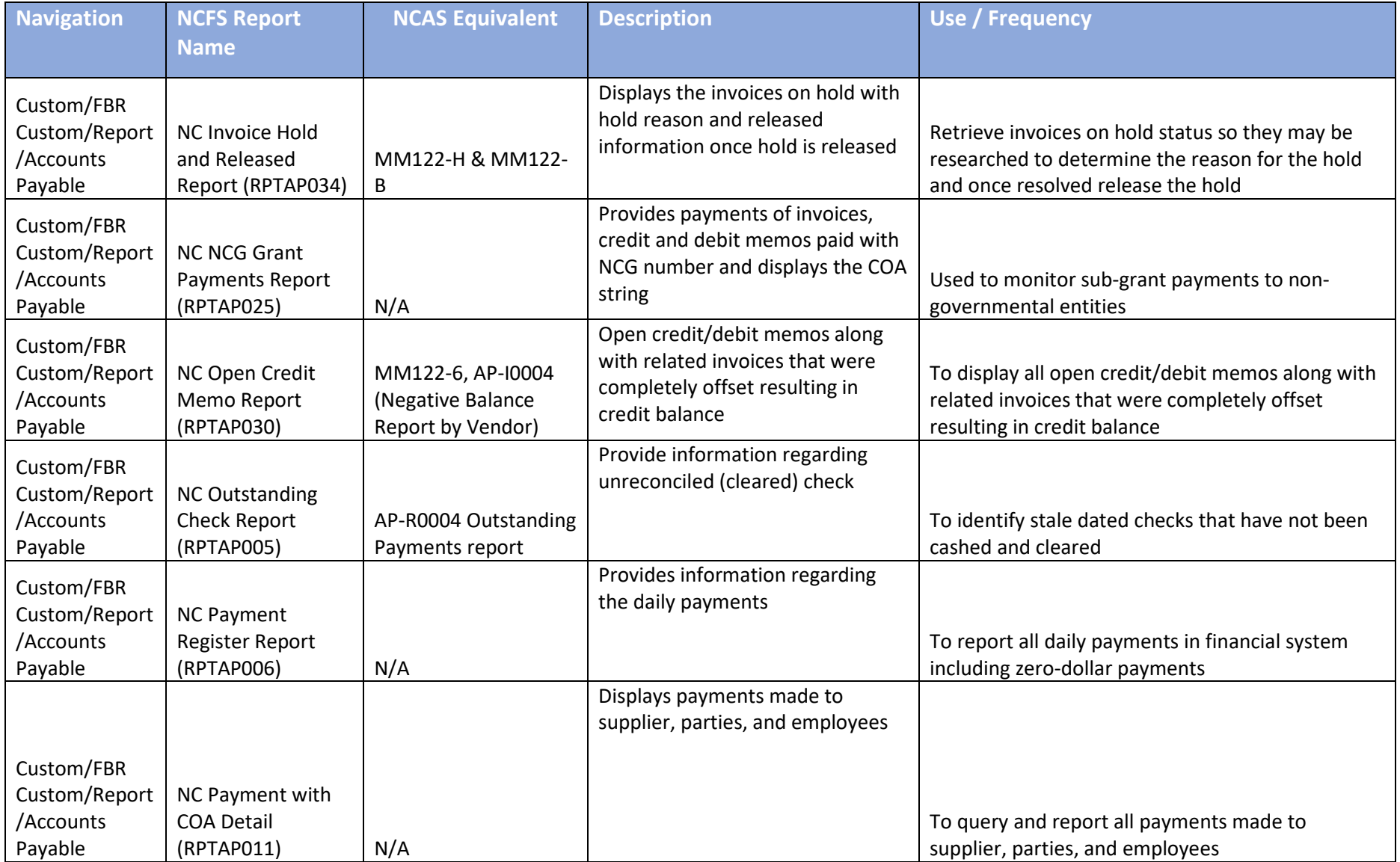

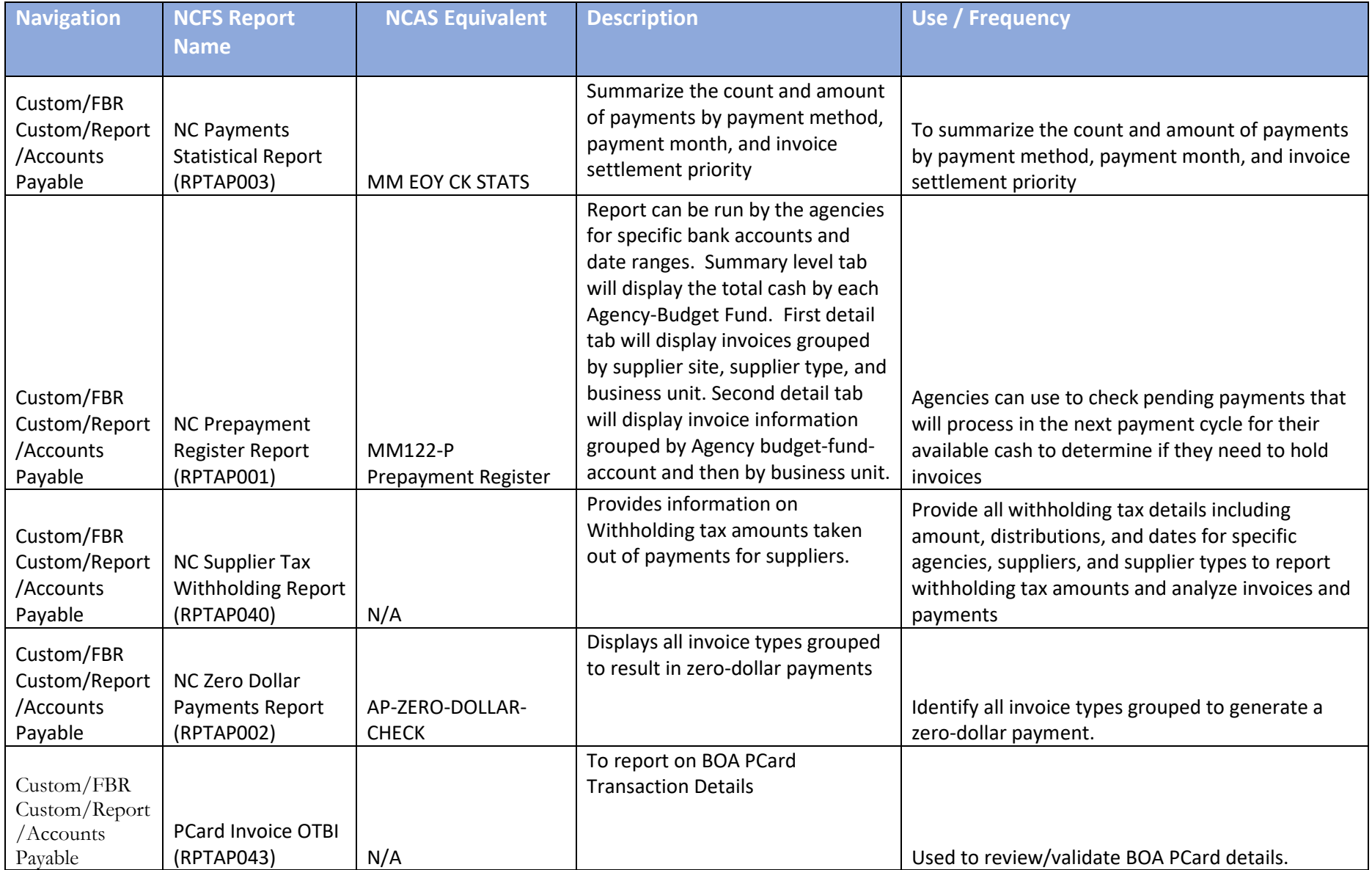

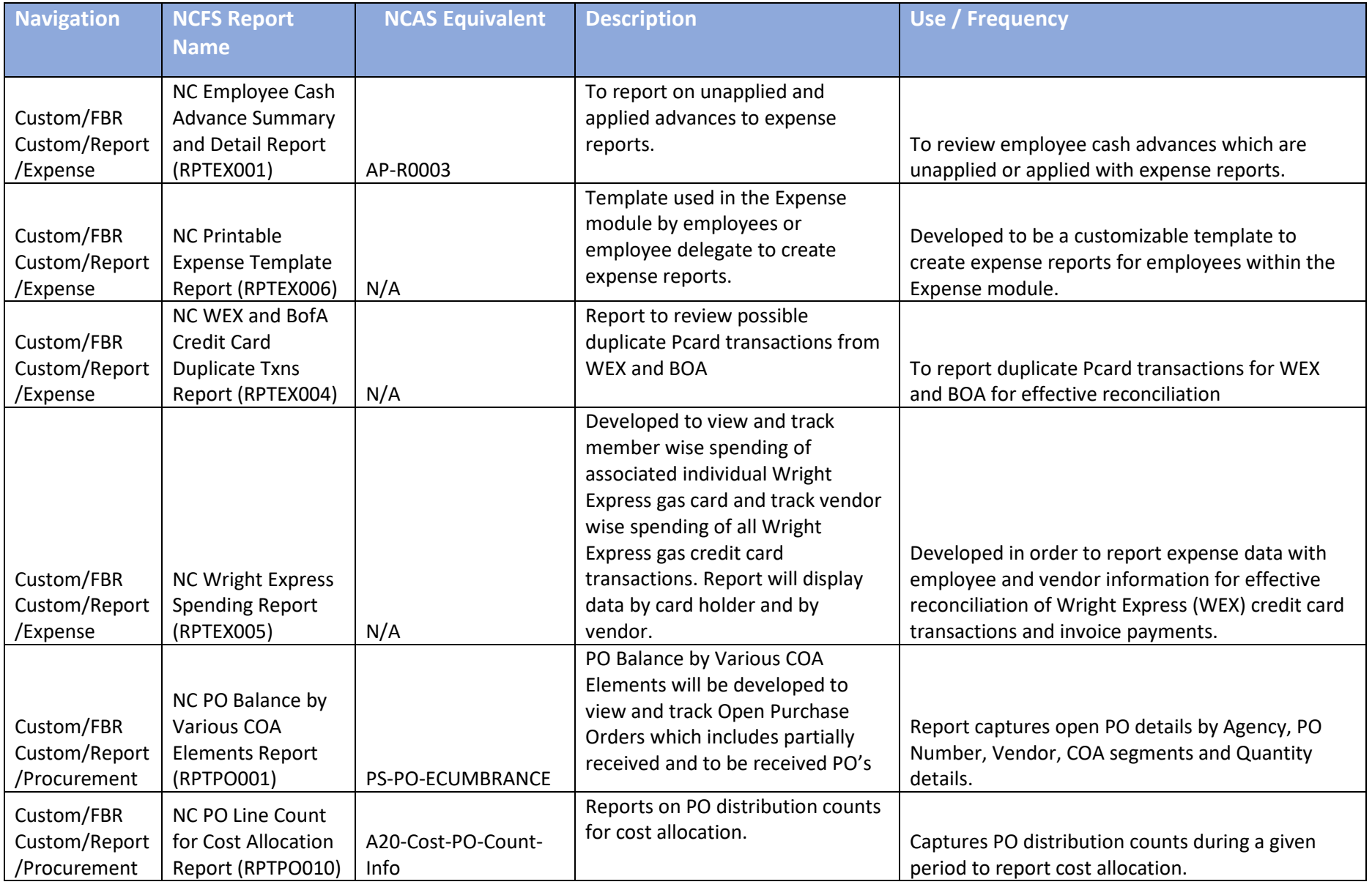

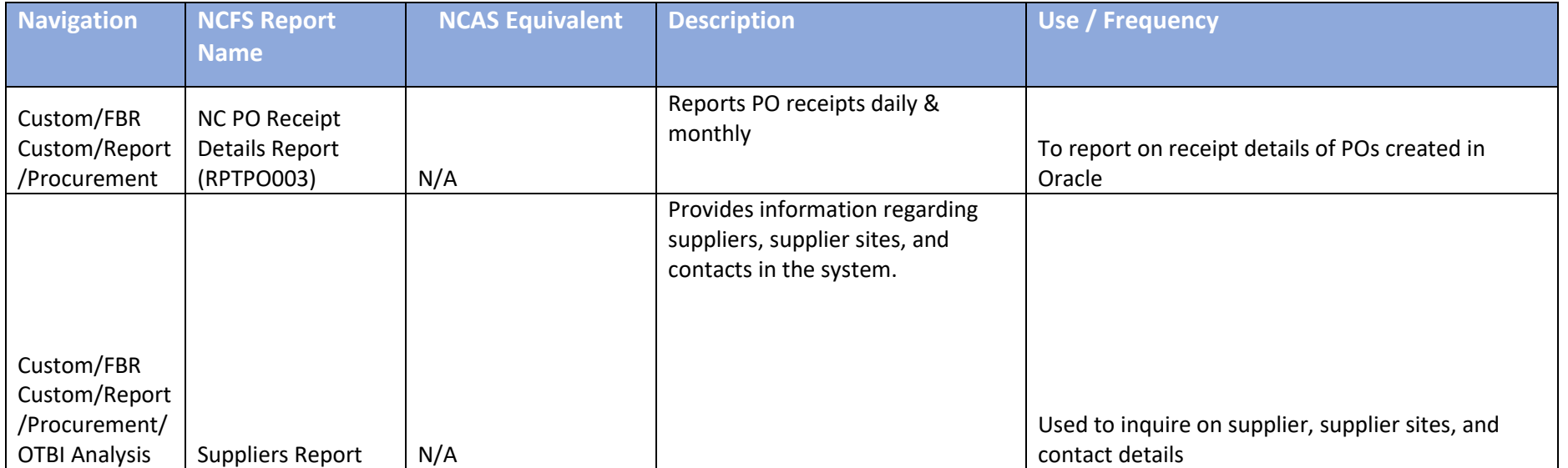

## **Wrap-Up**

Using the information contained in this document, determine which NCFS reports have an NCAS equivalent report.

### **Additional Resources**

#### **Web-Based Training (WBT)**

• GEN106 – Submitting and Scheduling Existing Reports